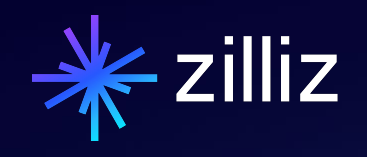

## **Building Retrieval Augmented Pipelines at Scale**

August 2023 | Yujian Tang, Tuana Çelik

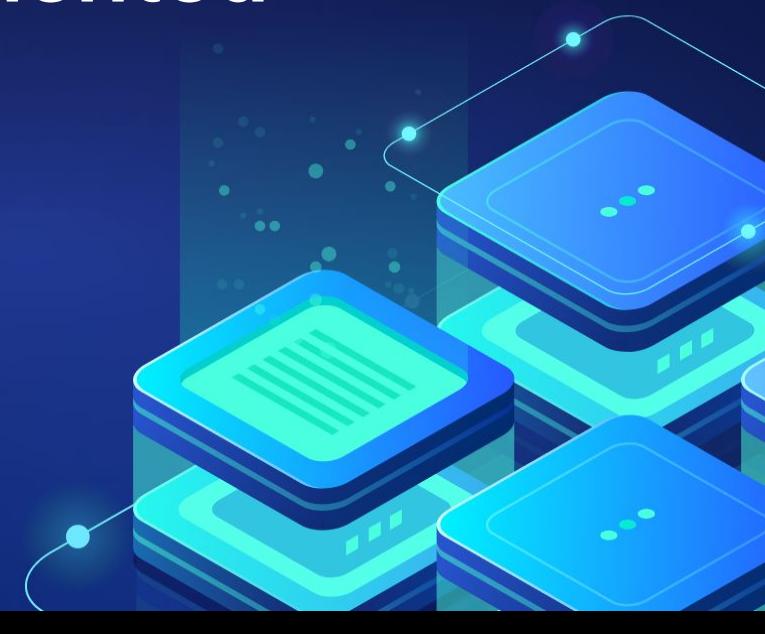

### Upcoming Events

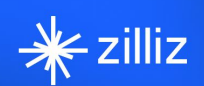

**WEBINAR LLM App Development with** LangChain

Lance Martin Software / ML at LangChain

August 24, 2023 | 9:00 AM PT

zilliz.com/event

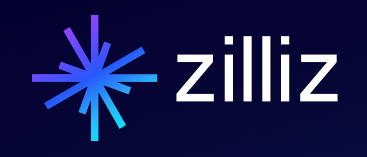

## **Building Retrieval Augmented Pipelines at Scale**

August 2023 | Yujian Tang, Tuana Çelik

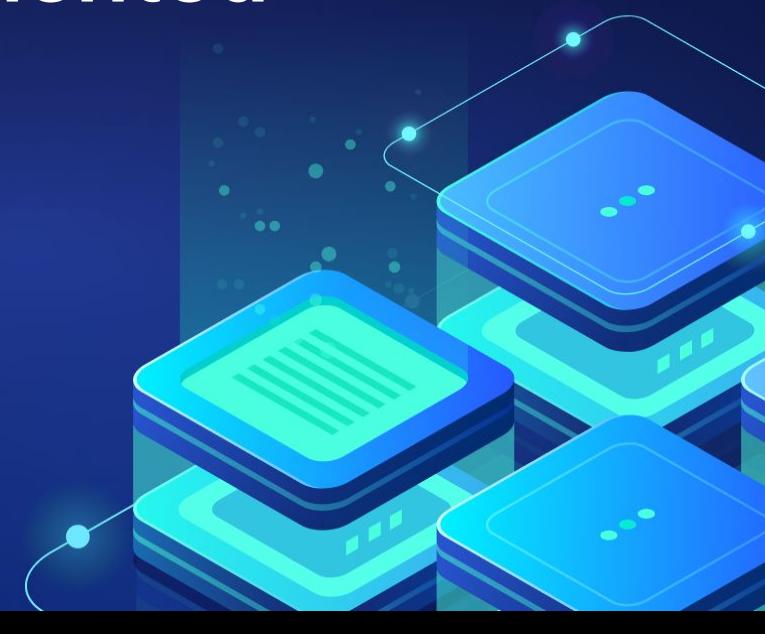

### Speaker

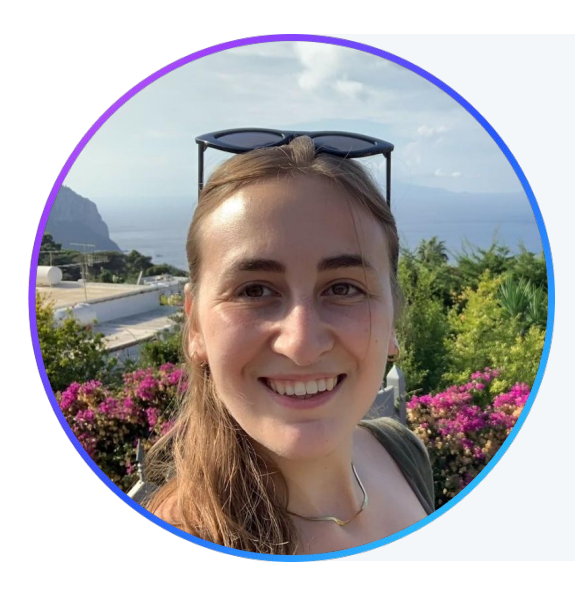

### **Tuana Celik**

Developer Advocate, deepset

[tuana.celik@deepset.ai](mailto:tuana.celik@deepset.ai) [https://www.linkedin.com/in/tuanacelik](https://www.linkedin.com/in/tuanacelik/) [https://twitter.com/tuanacelik](https://twitter.com/tuanacelik?lang=en)

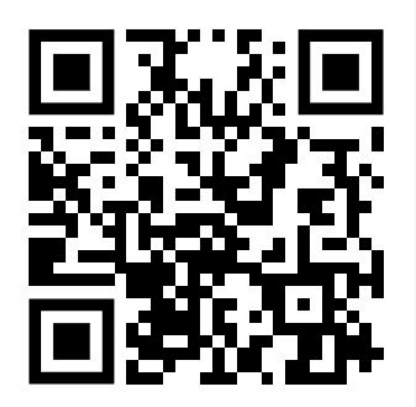

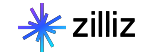

### Speaker

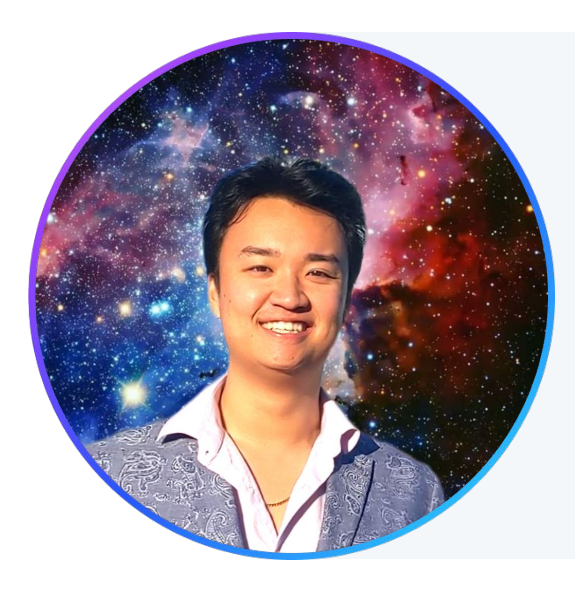

### **Yujian Tang**

Developer Advocate, Zilliz

yujian@zilliz.com https://www.linkedin.com/in/yujiantang https://www.twitter.com/yujian\_tang

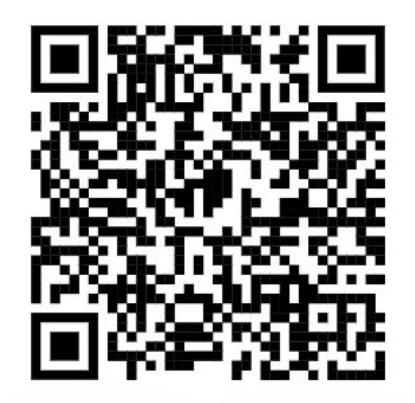

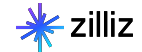

**Why Retrieval Augmented Generation?**

**Using a Vector Database for RAG**

**Building a RAG Pipeline w/ Haystack**

**FAQ**

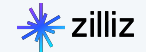

# **01** Why Retrieval<br>
Augmented Generation?

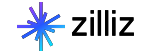

### **Why Retrieval Augmented Generation (RAG)?** -an example

What time is the talk about retrieval augmentation?

I'm sorry, but I don't have access to real-time information or schedules as my knowledge only goes up until September 2021. Therefore, I can't provide you with the specific time of the talk about retrieval augmentation. If you're looking for information about a specific event or schedule, I recommend checking the event's official website, social media pages, or contacting the event organizers directly for the most up-to-date information. Is there anything else I can assist you with?

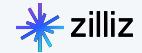

### Prompting and Prompt Engineering

- LLMs do not know the answer to everything
- We can help them by giving them the relevant context
- Once retrieved, we augment the prompt (instruction) with the relevant context

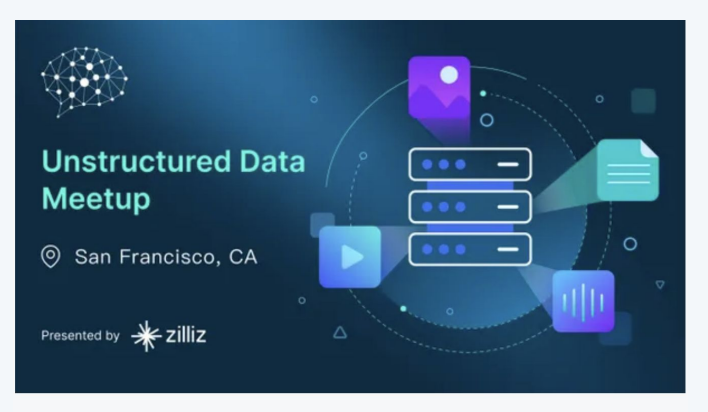

#### **Details**

Topic: Connecting your unstructured data with LLMs

#### What we'll do:

Have some food/dinner and refreshments. Have three exciting talks about LLMs and unstructured data.

5:30 - 6:00 - Welcome/Networking/Registration 6:00 - 6:20 - Analyzing High Dimensional LLM Data - Francisco Castillo, Data Scientist at Arize Al 6:25 - 6:55 - Retrieval Augmented Generation Pipelines with Haystack - Tuana Celik, Developer Advocate at deepset

7:00 - 7:30 - Building LLM Apps at Scale - Yujian Tang, Developer Advocate at Zilliz 7:30 - 8:30 - Networking

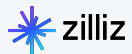

### **Prompting and Prompt Engineering**

Given the context, please answer the question. If the answer is not contained within the context below, say 'I don't know'.

Context:

5:30 - 6:00 - Welcome/Networking/Registration

6:00 - 6:20 - Analyzing High Dimensional LLM Data - Francisco Castillo, Data Scientist at Arize Al

6:25 - 6:55 - Retrieval Augmented Generation Pipelines with Haystack - Tuana Celik,

Developer Advocate at deepset

7:00 - 7:30 - Building LLM Apps at Scale - Yujian Tang, Developer Advocate at Zilliz

7:30 - 8:30 - Networking

Question: What time is the talk about retrieval augmentation?

Answer:

The talk about retrieval augmentation is scheduled for 6:25 PM to 6:55 PM.

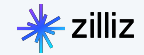

### How Does RAG work?

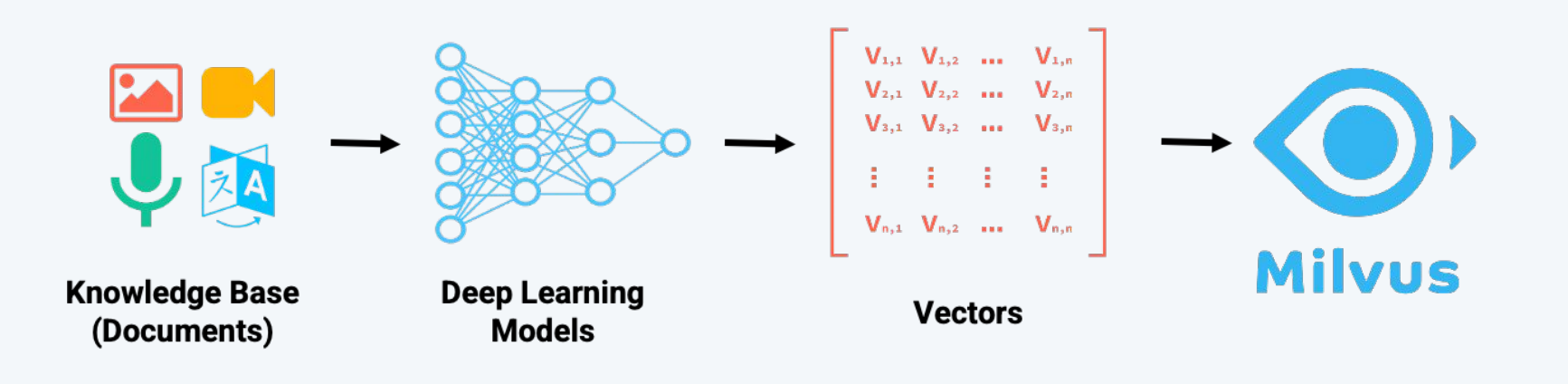

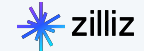

### What's a RAG tech stack look like?

### **CVP Stack**

- **C**: ChatGPT (or any other LLM)
	- This can also be interpreted as the "processor" block for CVP
- **V**: Vector database (e.g. Milvus)
	- Can also be interpreted as the "storage" block for CVP
- **P**: Prompt-as-code (e.g. Haystack)
	- Interface between processor and storage blocks

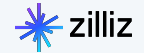

### OSS Chat | CVP Stack

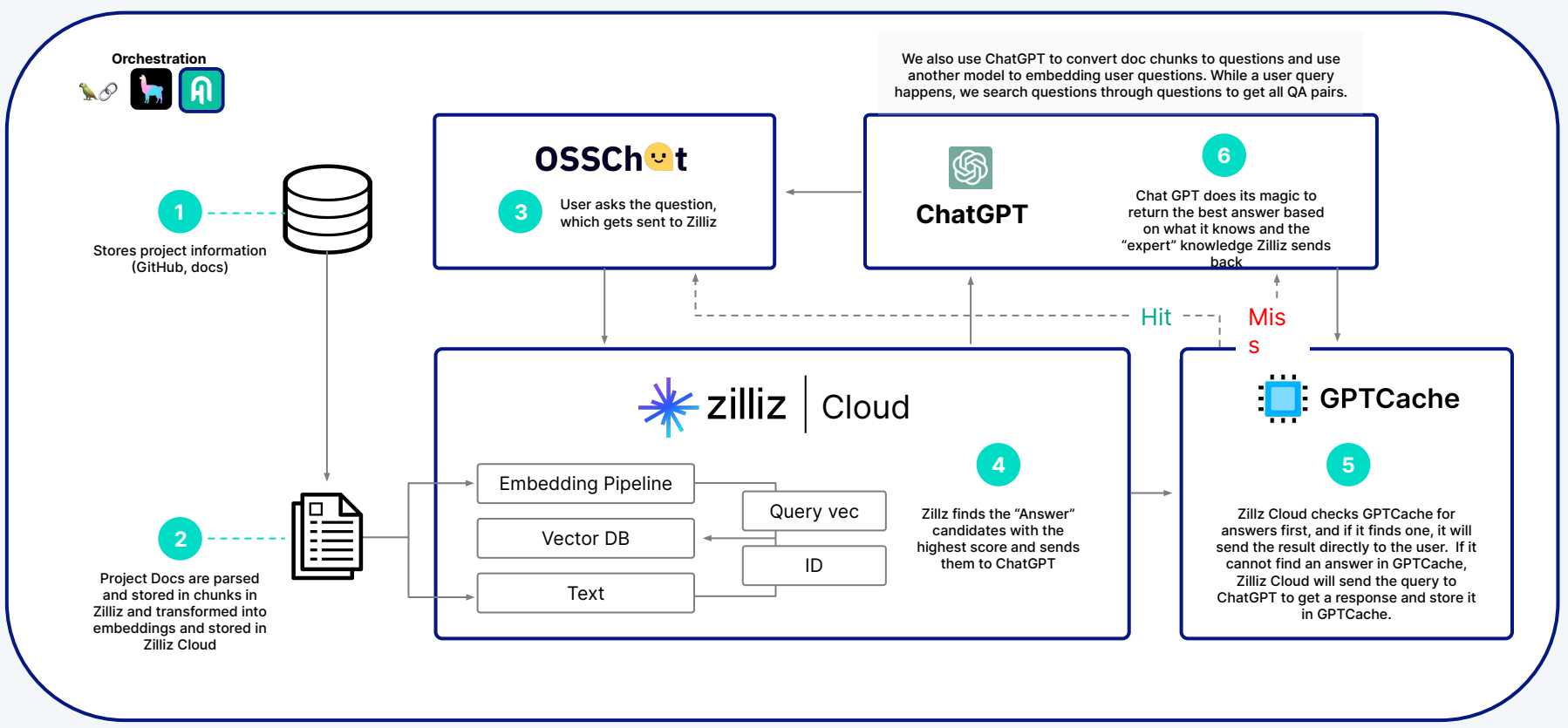

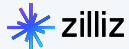

# 02

## Using a Vector DB for **RAG**

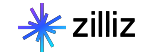

### Why Use a Vector Database?

- Use your data
- Get relevant responses
- Economics

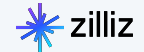

### How Similarity Search Works

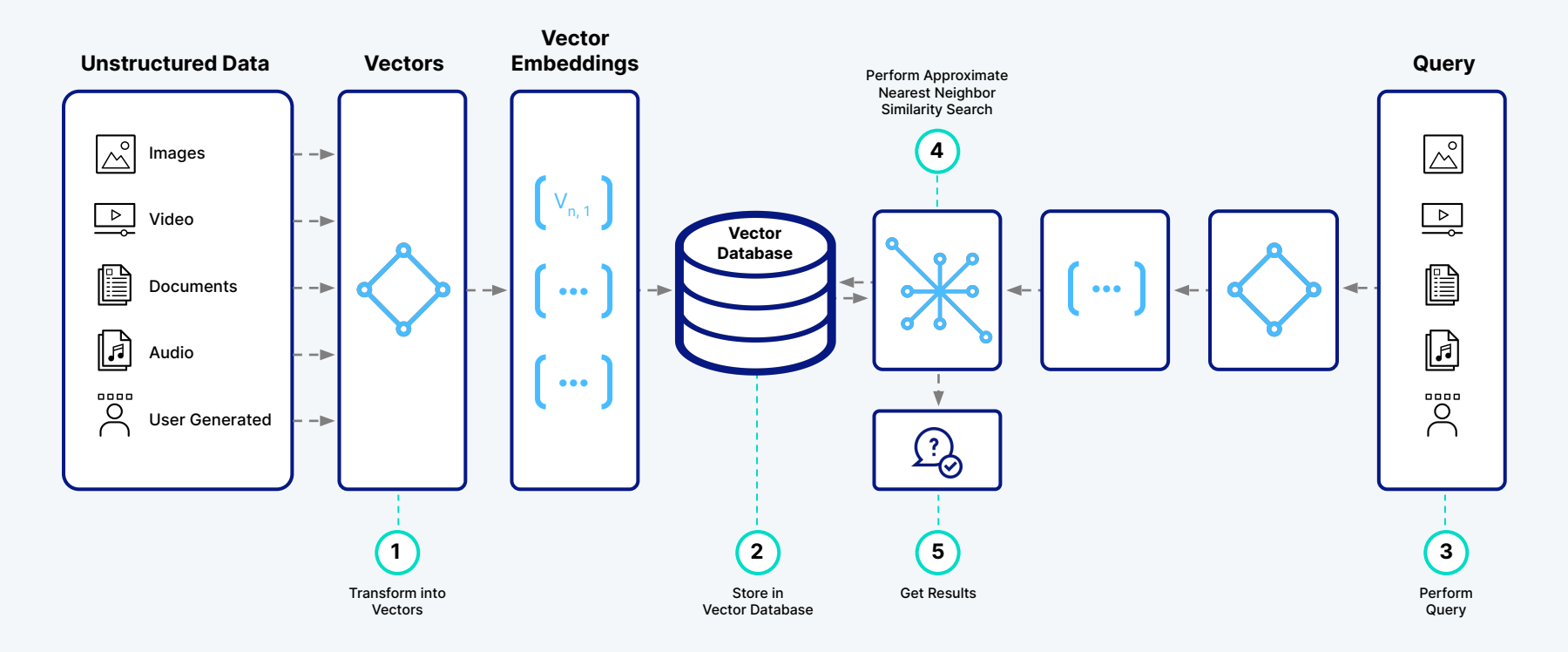

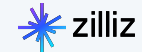

### Semantic Similarity

Queen - Woman  $+$  Man  $=$  King

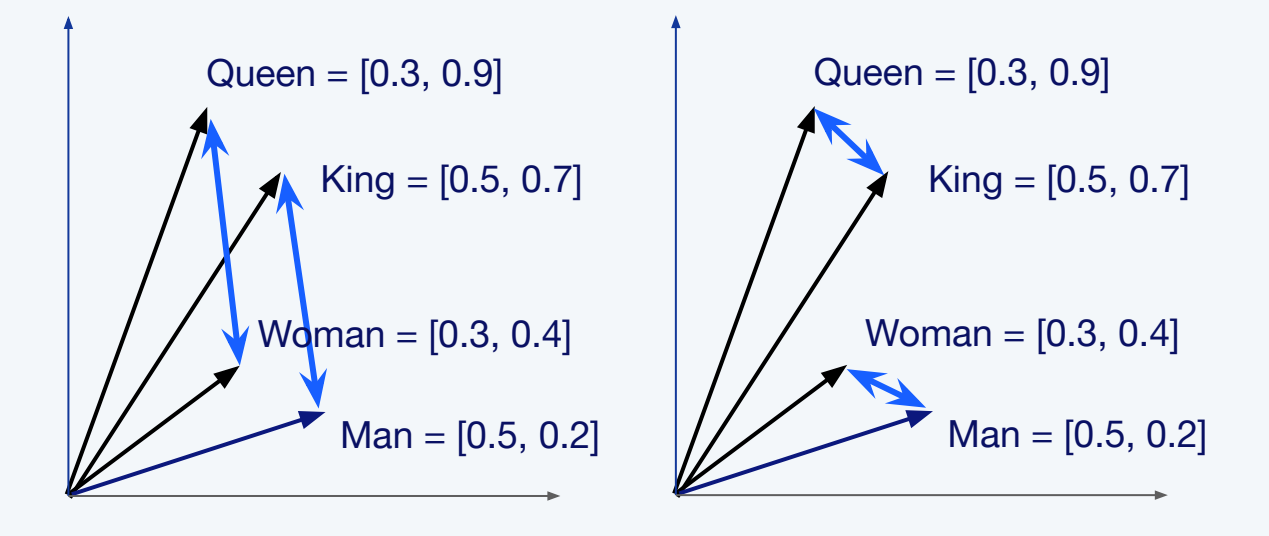

Image from **[Sutor et al](https://www.researchgate.net/figure/The-classical-king-woman-man-queen-example-of-neural-word-embeddings-in-2D-It_fig1_332679657)** 

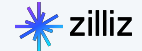

### Semantic Similarity

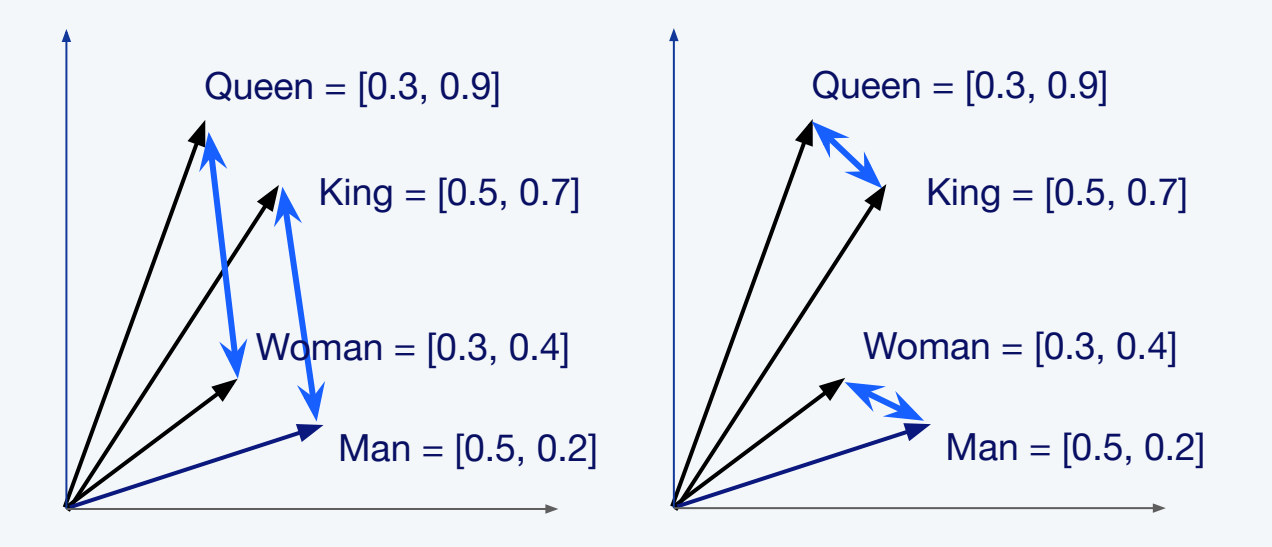

Queen - Woman  $+$  Man  $=$  King

Queen =  $[0.3, 0.9]$ Woman =  $[0.3, 0.4]$ [0.0, 0.5]

Image from [Sutor et al](https://www.researchgate.net/figure/The-classical-king-woman-man-queen-example-of-neural-word-embeddings-in-2D-It_fig1_332679657)

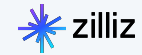

### Semantic Similarity

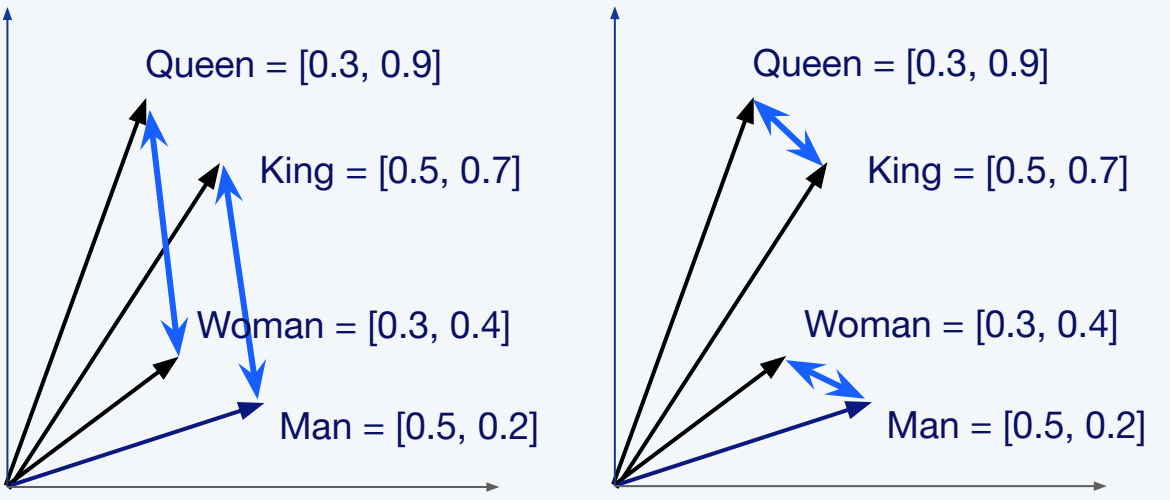

Queen - Woman  $+$  Man  $=$  King

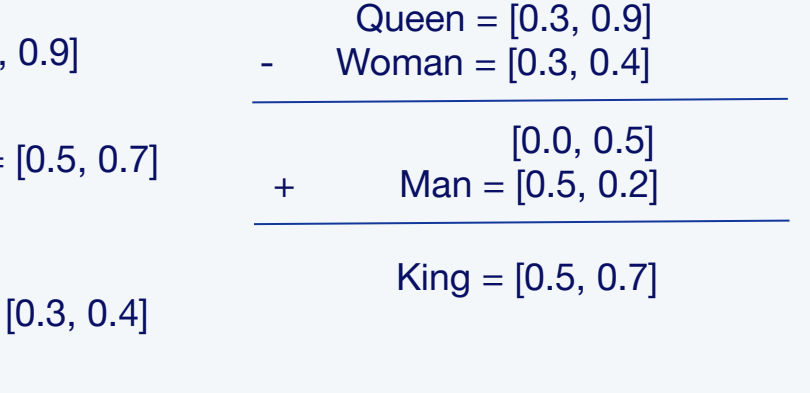

Image from [Sutor et al](https://www.researchgate.net/figure/The-classical-king-woman-man-queen-example-of-neural-word-embeddings-in-2D-It_fig1_332679657)

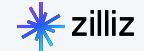

### Vector Database Architecture

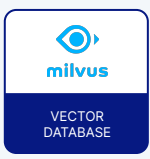

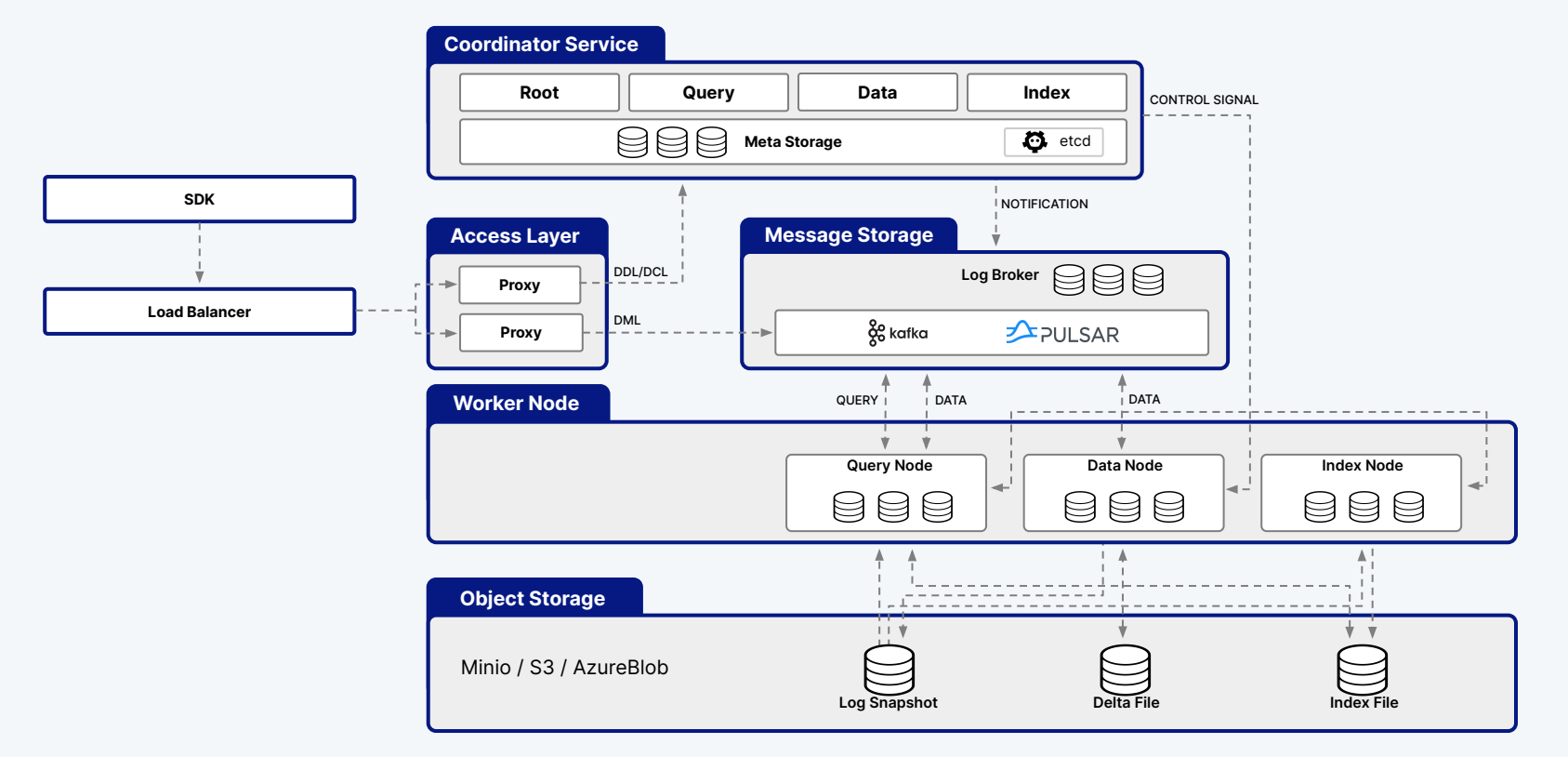

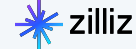

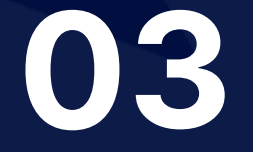

## **Building a RAG Pipeline** with Haystack

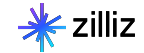

### **Haystack**

- **• Fully open-source framework built in Python to designed to build LLM applications**
- **• Core NLP tasks covered**
- **• Production focused**

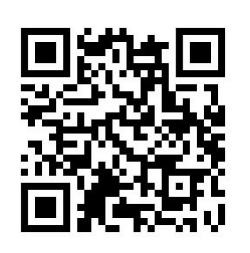

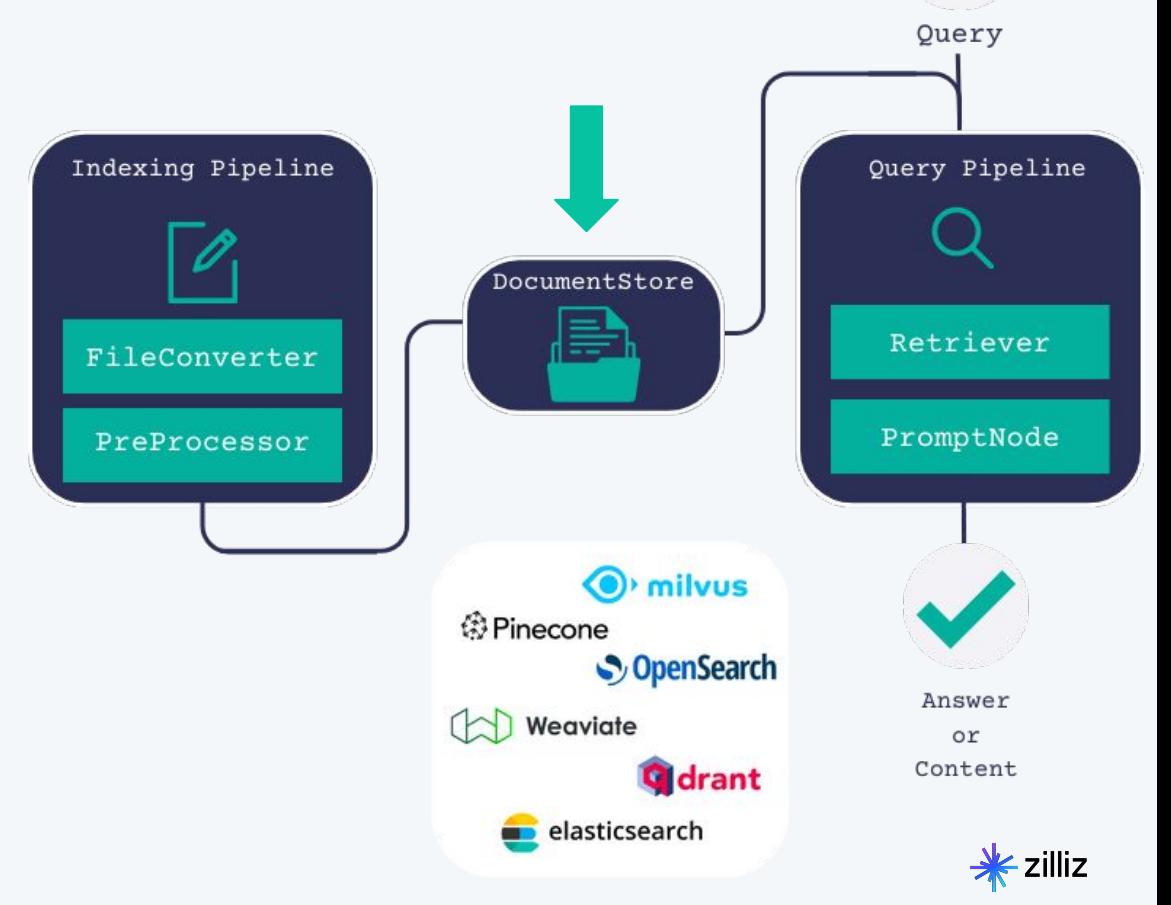

### **Haystack**

- **• Fully open-source framework built in Python to designed to build LLM applications**
- **• Core NLP tasks covered**
- **• Production focused**

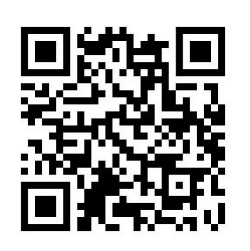

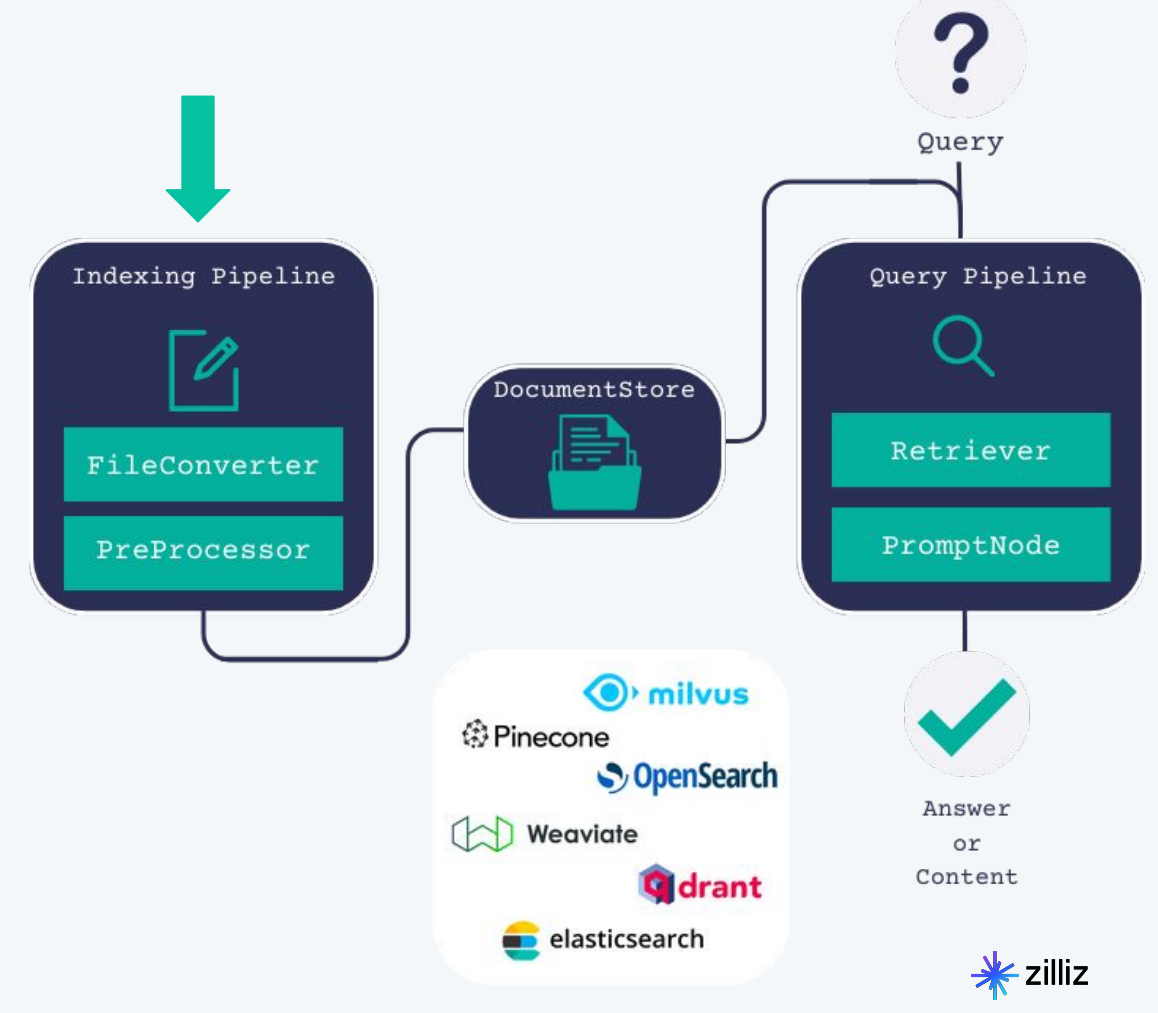

### **Haystack**

- **• Fully open-source framework built in Python to designed to build LLM applications**
- **• Core NLP tasks covered**
- **• Production focused**

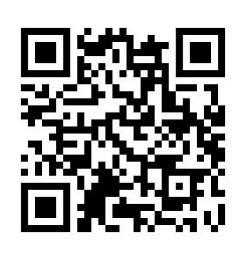

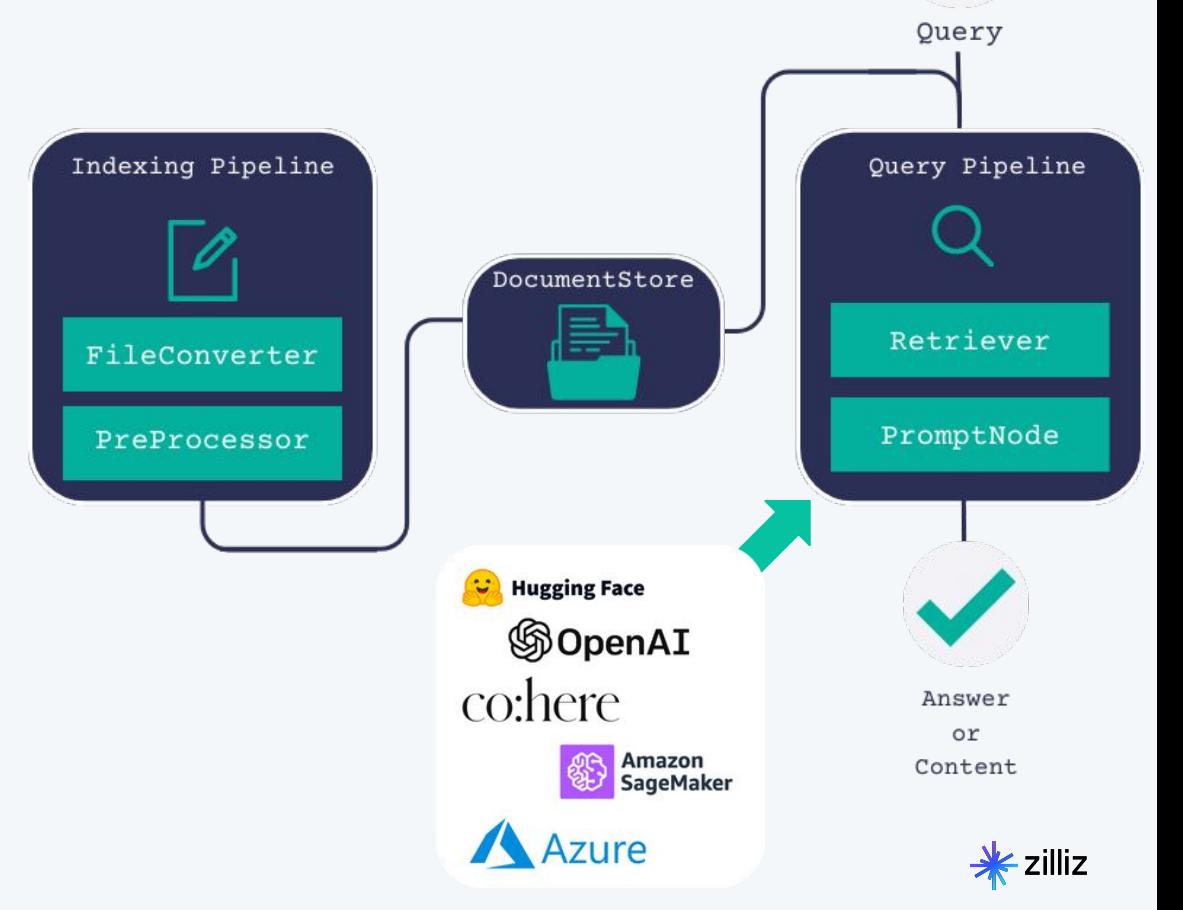

### **Haystack Pipelines: RAG**

#### **PromptTemplate**

- Flexible prompts that can be modified per query
- A blueprint of how to interact with LLMs

#### **PromptNode**

- Interact with LLMs in a customized way
- An interface to send queries and receive answers from LLMs
- Use models from OpenAI, Hugging Face (falcon, MPT) and co:here (and more to come)

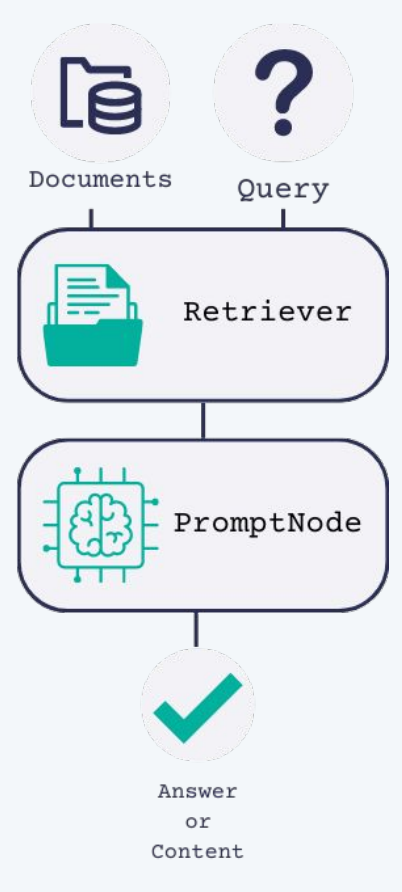

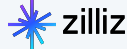

### **Haystack Pipelines: RAG**

What time is the talk about retrieval augmentation?

I'm sorry, but I don't have access to real-time information or schedules as my knowledge only goes up until September 2021. Therefore, I can't provide you with the specific time of the talk about retrieval augmentation. If you're looking for information about a specific event or schedule, I recommend checking the event's official website, social media pages, or contacting the event organizers directly for the most up-to-date information. Is there anything else I can assist you with?

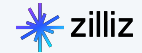

### **Haystack Pipelines: RAG**

Given the context, please answer the question. If the answer is not contained within the context below, say 'I don't know'.

Context:

5:30 - 6:00 - Welcome/Networking/Registration

6:00 - 6:20 - Analyzing High Dimensional LLM Data - Francisco Castillo, Data Scientist at Arize AI

6:25 - 6:55 - Retrieval Augmented Generation Pipelines with Haystack - Tuana Celik,

Developer Advocate at deepset

7:00 - 7:30 - Building LLM Apps at Scale - Yujian Tang, Developer Advocate at Zilliz

7:30 - 8:30 - Networking

Question: What time is the talk about retrieval augmentation?

Answer:

The talk about retrieval augmentation is scheduled for 6:25 PM to 6:55 PM.

### **Prompt Templating**

**Instruct the LLM on what to do with the provided information. For example, build your custom PromptTemplate** 

from haystack.nodes import PromptTemplate

```
rag_{question_{answering}} = PromptTemplate(prompt = """Given the context, please answer the question.
                                                     If the answer is not contained within the context
                                                     below, say 'I don't know'.\n
                                                     Context: \{join(documents)\}\;Question: {query};\n
                                                     Answer:
                                                     0.001
```
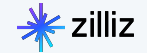

### **PromptNode**

**Use your PromptTemplate as a blueprint of how you want to interact with the LLM of your choice** 

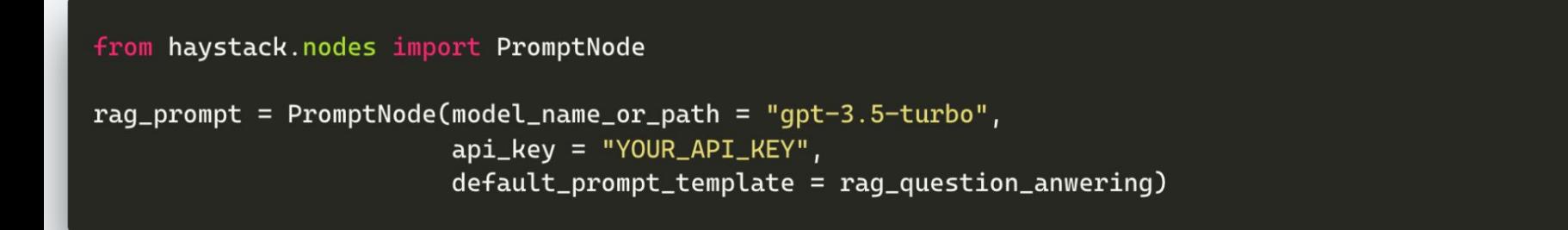

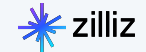

### **PromptNode**

**Or, use one of the prompts that we've made available on the <b>[PromptHub](https://prompthub.deepset.ai/?prompt=deepset%2Fquestion-answering)** 

from haystack.nodes import PromptNode

prompt\_node = PromptNode(model\_name\_or\_path = "gpt-3.5-turbo",  $api\_key = 'YOUR_OPEN_AI_KEY',$ default\_prompt\_template = "deepset/question-answering")

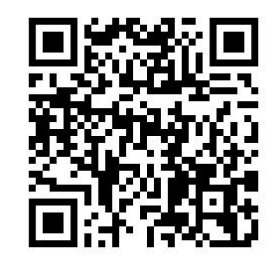

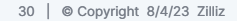

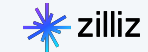

**You can build a RAG pipeline on top of the DocumentStore of your choice as well as the models of your choice for both the retrieval and answer generation steps** 

from milvus\_haystack import MilvusDocumentStore from haystack.nodes import EmbeddingRetriever, PromptNode

```
document store = MilvusDocumentStore()
```
retriever = EmbeddingRetriever(document\_store = document\_store,  $embedding_model = "sentence-transformers/multi-qa-mpnet-base-dot-v1")$ 

```
prompt_node = PromptNode(default_prompt_template = "deepset/question-answering",
                        model_name_or_path = "gpt-3.5-turbo",api_key = 'YOUR_OPEN_AI_KEY')
```
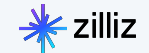

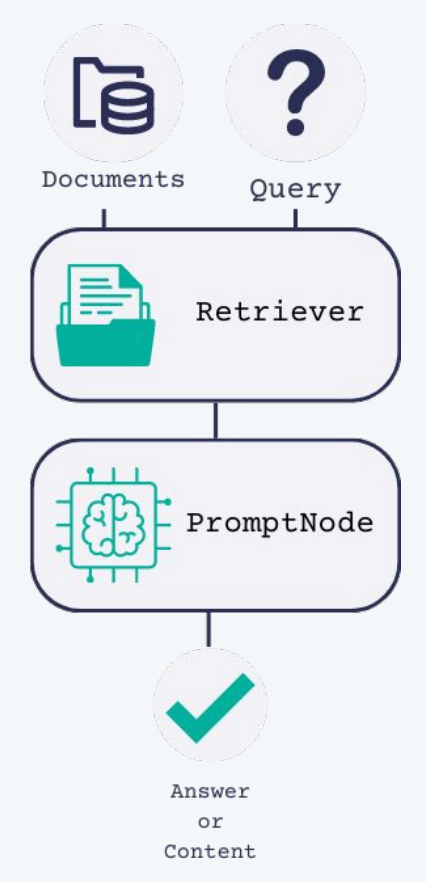

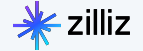

**You can build a RAG pipeline on top of the DocumentStore of your choice as well as the models of your choice for both the retrieval and answer generation steps** 

from haystack import Pipeline

```
pipeline = Pipeline()
```

```
pipeline.add_node(component = retriever, name = "Retriever", inputs = ["Query"])
pipeline.add_node(component = prompt_node, name = "PromptNode", inputs = ["Retriever"])
```
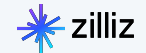

**When you run the pipeline with a query:**

- **1. The top\_k retrieved documents will be joined and added to the prompt**
- **2. The LLM will produce an answer based on the full, augmented instruction**

pipeline.run(query = "What time is the talk about retrievel augmentation?", params =  ${\text{``Retriever": }\{``top_k": 5\}}$ 

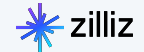

### Reduce Hallucinations @ with Retrieval Augmentation

Ask a question about the collapse of the Silicon Valley Bank (SVB).

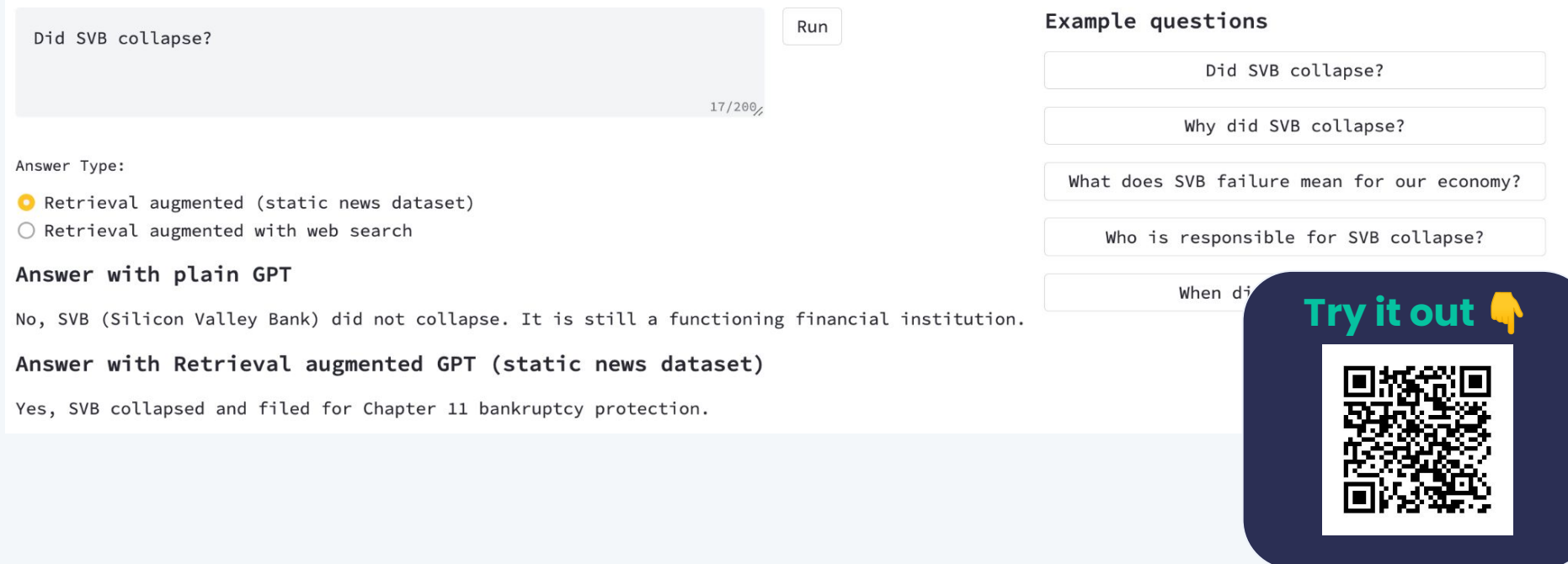

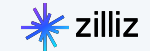

# 

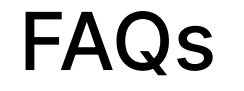

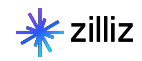

### FAQ - Use Cases

- When *NOT* to use
- CSV Files? PDFs?
- Hybrid Search

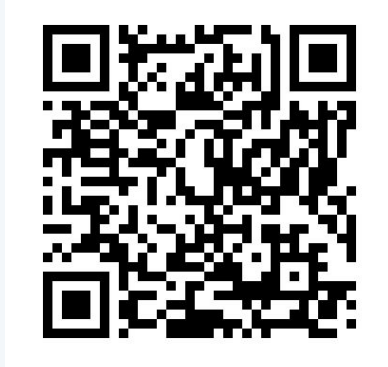

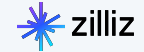

### THANK YOU

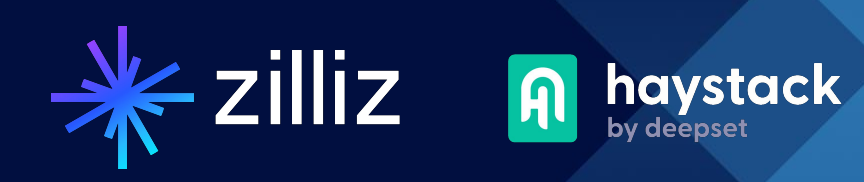

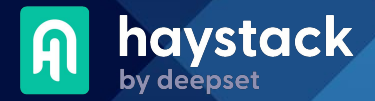

# Appendix

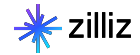

### **An Example Idea**

### **Example**

• A company has 100,000s+ pages of proprietary documentation to enable their staff to service customers.

#### **Problem**

Searching can be slow, inefficient, or lack context.

### **Solution**

• Create internal chatbot with ChatGPT and a vector database enriched with company documentation to provide direction and support to employees and customers.

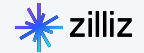

### How are these generated?

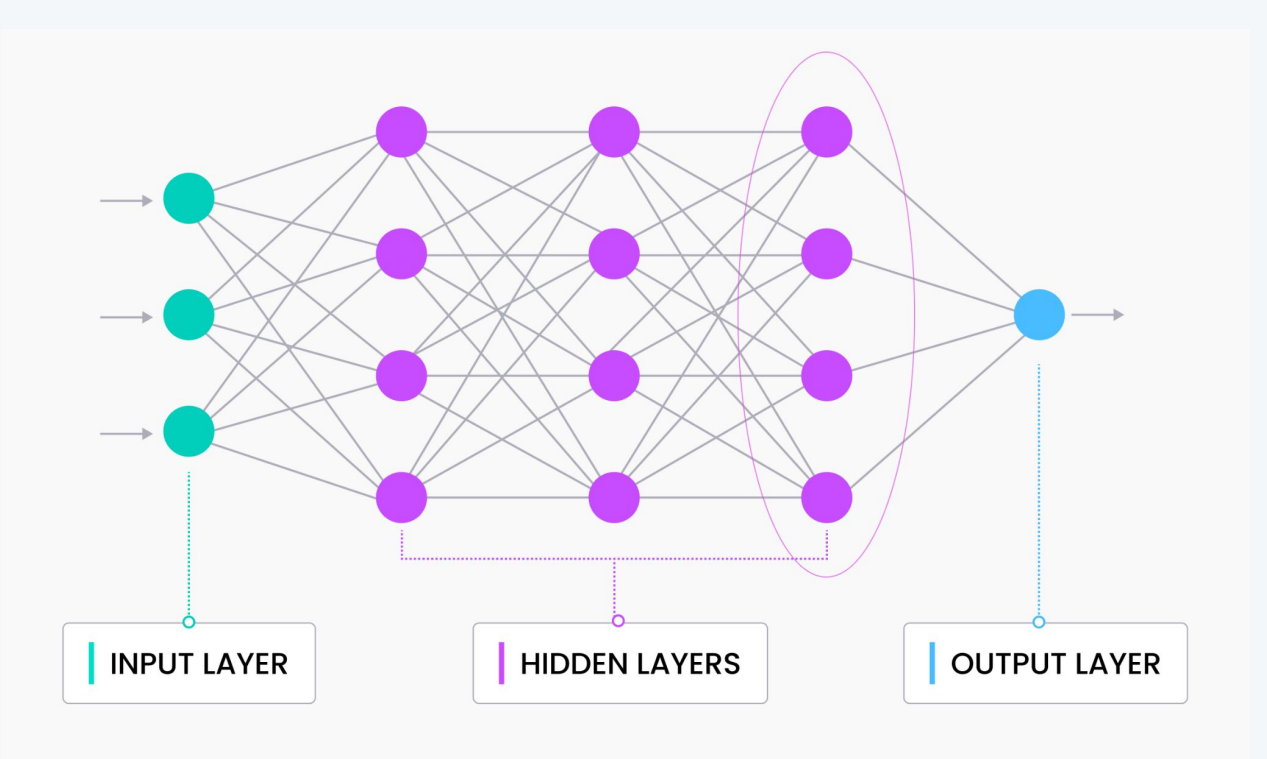

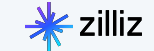

Traditional databases face lots of challenges to manage vectors

- Inefficiency in High-dimensional spaces
- Suboptimal Indexing
- Inadequate query support
- Lack of scalability
- Limited analytics capabilities
- Data conversion issues

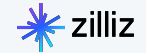

### Why a Vector Database?

Purpose-built to store, index and query vector embeddings from unstructured data.

#### Vector database

- Advanced filtering (filtered vector search, chained filters)
- Hybrid search (e.g. full text + dense vector)
- Durability (any write in a db is durable, a library typically only supports snapshotting)
- Replication / High Availability
- Sharding
- Aggregations or faceted search
- Backups
- Lifecycle management (CRUD, Batch delete, dropping whole indexes, reindexing)
- Multi-tenancy

#### Vector search library

• High-performance vector search

#### How do I support different applications?

- High query load
- High insertion/deletion
- Full precision/recall
- Accelerator support (GPU, FPGA)
- Billion-scale storage

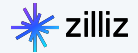